### 1 RISC-V Instruction Formats

Instructions in RISC-V can be turned into binary numbers that the machine actually reads. There are different formats to the instructions, based on what information is needed. Each of the fields above is filled in with binary that represents the information. Each of the registers takes a 5 bit number that is the numeric name of the register (i.e. zero = 0, ra = 1, s1 = 9). See your reference card to know which register corresponds to which number.

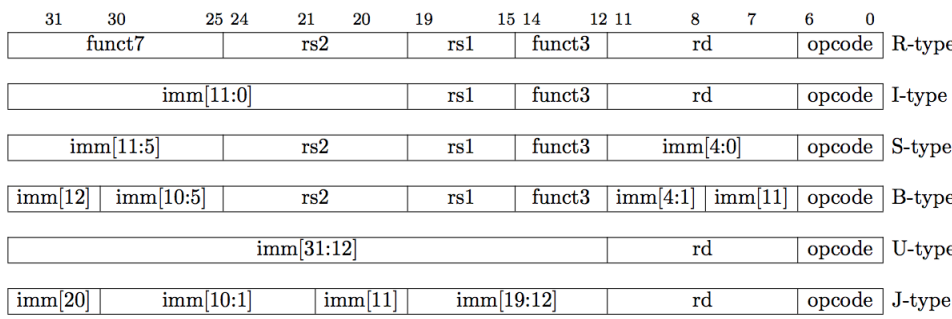

### 2 Addressing in RISC-V

2.1 What is range of 32-bit instructions that can be reached from the current PC using a branch instruction?

The immediate field of the branch instruction is 12 bits. This field only references addresses that are divisible by 2, so the immediate is multiplied by 2 before being added to the PC. Thus, the branch immediate can move the reference 2-byte instructions that are within  $[-2^{11}, 2^{11} - 1]$  instructions of the current PC. The instructions we use, however, are 4 bytes so they reside at addresses that are divisible by 4 not 2. Therefore, we can only reference half as many 4-byte instructions as before, and the range of 4-byte instructions is  $[-2^{10}, 2^{10} - 1]$ 

 $|2.2|$  What is the range of 32-bit instructions that can be reached from the current PC using a jump instruction?

The immediate field of the jump instruction is 20 bits. Similar to above, this immediate is multiplied by 2 before added to the PC to get the final address. Since the immediate is signed, the range of 2-byte instructions that can be referenced is  $[-2^{19}, 2^{19} - 1]$ . As we actually want the number of 4-byte instructions, we actually can reference those within  $[-2^{18}, 2^{18} - 1]$  instructions of the current PC.

#### 2 RISC-V Instructions

2.3 Given the following RISC-V code (and instruction addresses), fill in the blank fields for the following instructions (you'll need your RISC-V green card!).

```
1 0x002cff00: loop: add t1, t2, t0 |________|________|________|________|________|__0x33__|
2 0x002cff04: jal ra, foo |__________________________|_________________|__0x6F__|
3 0x002cff08: bne t1, zero, loop |________|________|________|________|________|__0x63__|
4 ...
5 0x002cff2c: foo: ir ra ra=
1 0x002cff00: loop: add t1, t2, t0 | 0 | 5 | 7 | 0 | 6 | 0x33 |
2 0x002cff04: jal ra, foo | 0 | 0x14 | 0 | 0 | 1 | 0x6F |
3 0x002cff08: bne t1, zero, loop | 1 | 0x3F | 0 | 6 | 1 | 0xC | 1 | 0x63 |
4 ...
5 0x002cff2c: foo: jr ra ra=__0x002cff08___
```
## 3 RISC-V with Arrays and Lists

Comment what each code block does. Each block runs in isolation. Assume that there is an array, int  $arr[6] = \{3, 1, 4, 1, 5, 9\}$ , which starts at memory address 0xBFFFFF00, and a linked list struct (as defined below), struct  $11*$  1st, whose first element is located at address  $0x$ ABCD0000. Let  $s$ 0 contain arr's address 0xBFFFFF00, and let s1 contain lst's address 0xABCD0000. You may assume integers and pointers are 4 bytes and that structs are tightly packed. Assume that lst's last node's next is a NULL pointer to memory address 0x00000000.

```
struct ll {
          int val;
          struct ll* next;
     }
\boxed{3.1} lw t0, 0(s0)
     lw t1, 8(s0)
     add t2, t0, t1
     sw t2, 4(s0)
     Sets arr[1] to arr[0] + arr[2]\boxed{3.2} loop: beq s1, x0, end
            lw t0, 0(s1)
            addi t0, t0, 1
            sw t0, 0(s1)
            lw s1, 4(s1)
            jal x0, loop
      end:
     Increments all values in the linked list by 1.
```
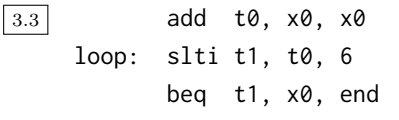

slli t2, t0, 2 add t3, s0, t2 lw t4, 0(t3) sub t4, x0, t4 sw t4, 0(t3) addi t0, t0, 1 jal x0, loop

end:

Negates all elements in arr

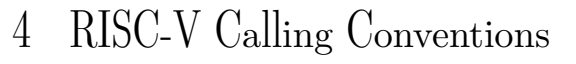

4.1 How do we pass arguments into functions?

Use the 8 arguments registers a0 - a7

4.2 How are values returned by functions?

Use  $a0$  and  $a1$  as the return value registers as well

4.3 What is sp and how should it be used in the context of RISC-V functions?

sp stands for stack pointer. We subtract from sp to create more space and add to free space. The stack is mainly used to save (and later restore) the value of registers that may be overwritten.

4.4 Which values need to saved by the caller, before jumping to a function using jal?

### Registers a0 - a7, t0 - t6, and ra

4.5 Which values need to be restored by the callee, before using jalr to return from a function?

### 4 RISC-V Instructions

Registers sp, gp (global pointer), tp (thread pointer), and s0 - s11. Important to note that we don't really touch gp and tp

## 5 Writing RISC-V Functions

5.1 Write a function sumSquare in RISC-V that, when given an integer n, returns the summation below. If n is not positive, then the function returns 0.

 $n^2 + (n-1)^2 + (n-2)^2 + \ldots + 1^2$ 

For this problem, you are given a RISC-V function called square that takes in a single integer and returns its square. Implement sumSquare using square as a subroutine. Be sure to follow RISC-V caller/callee convention. (Hints: for sumSquare, in what register can we expect the parameter n? What registers should hold square's parameter and return value? In what register should we place the return value of sumSquare? What needs to go in sumSquare's prologue and epilogue?)

```
sumSquare: addi sp, sp -12 # Make space for 3 words on the stack
          sw ra, \theta(sp) # Store the return address
          sw s0, 4(sp) # Store register s0
          sw s1, 8(sp) # Store register s1
          add s0, a0, x0 # Set s0 equal to the parameter n
          add s1, x0, x0 # Set s1 (accumulator) equal to 0
    loop: bge x0, s0, end # Branch if s0 is not positive
          add a0, s0, x0 # Set a0 to the value in s0, setting up
                           # args for call to function square
          jal ra, square # Call the function square
          add s1, s1, a0 # Add the returned value into s1
          addi s0, s0, -1 # Decrement s0 by 1
          jal x0, loop # Jump back to the loop label
    end: add a0, s1, x0 # Set a0 to s1 (desired return value)
          lw ra, \theta(sp) # Restore ra
          lw s0, 4(sp) # Restore s0
          lw s1, 8(sp) # Restore s1
          addi sp, sp, 12 # Free space on the stack for the 3 words
          jr ra # Return to the caller
```
# 6 More Translating between C and RISC-V

6.1 Translate between the RISC-V code to C. You may want to use the RISC-V Green Card on the next page as a reference. What is this RISC-V function computing? Assume no stack or memory-related issues, and assume no negative inputs.

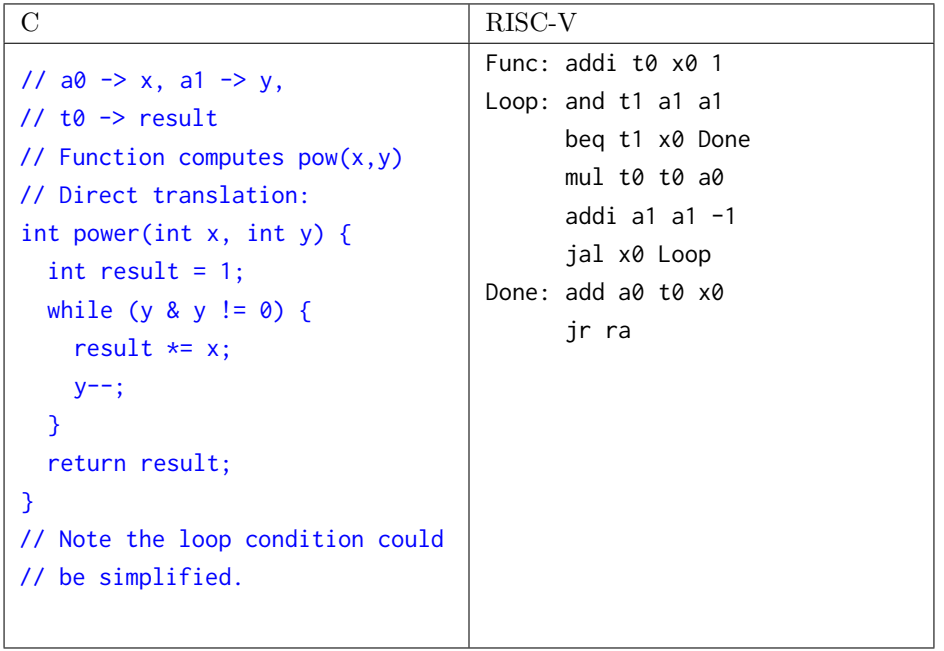

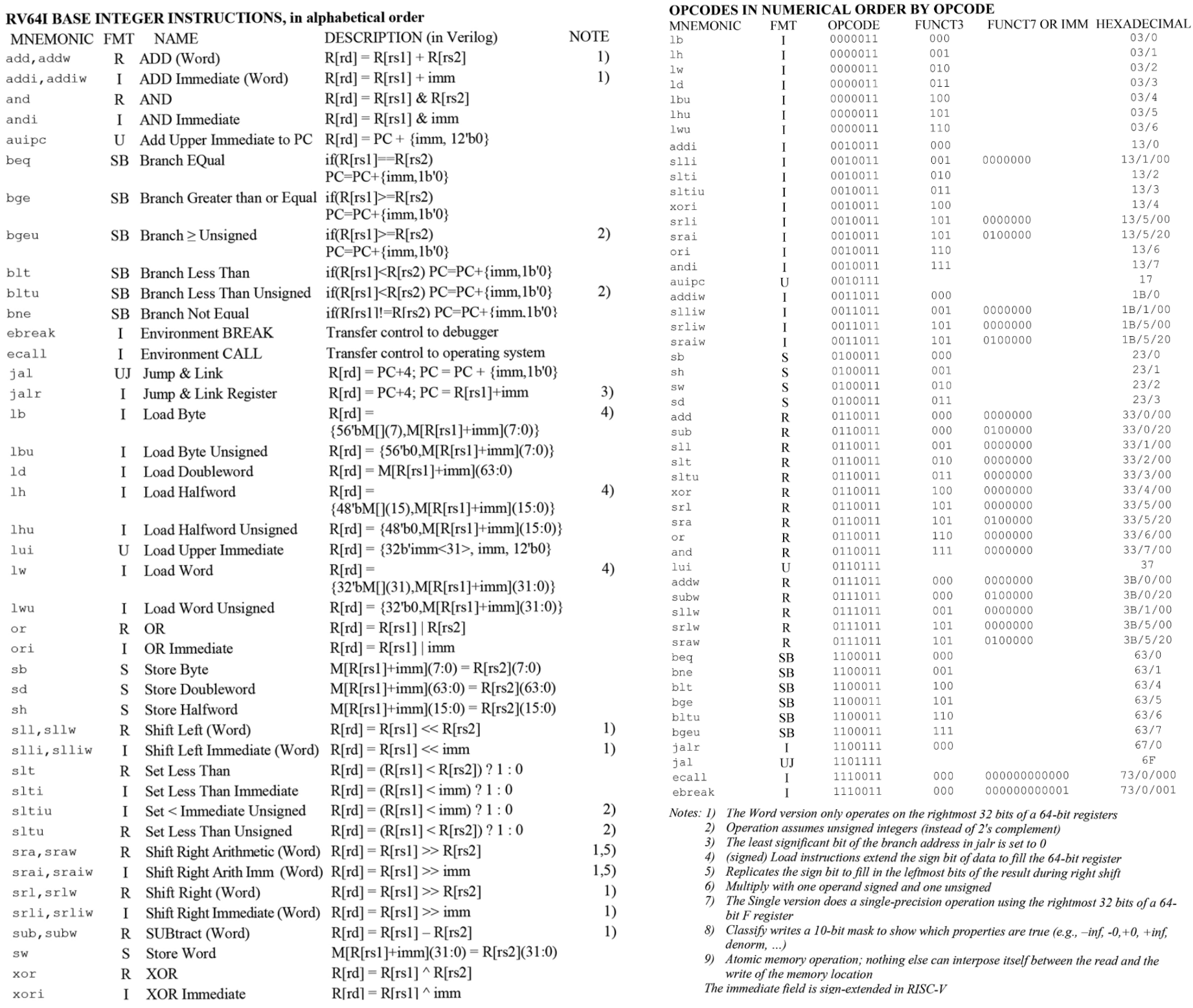

#### PSEUDO INSTRUCTIONS

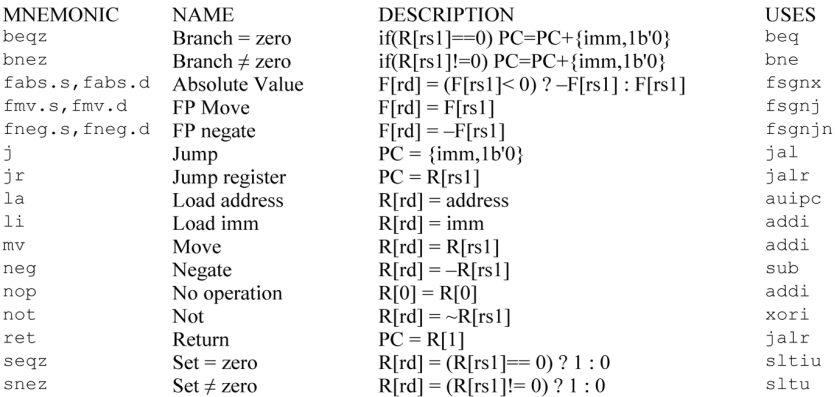

#### **ARITHMETIC CORE INSTRUCTION SET**

#### **RV64M Multiply Extension**

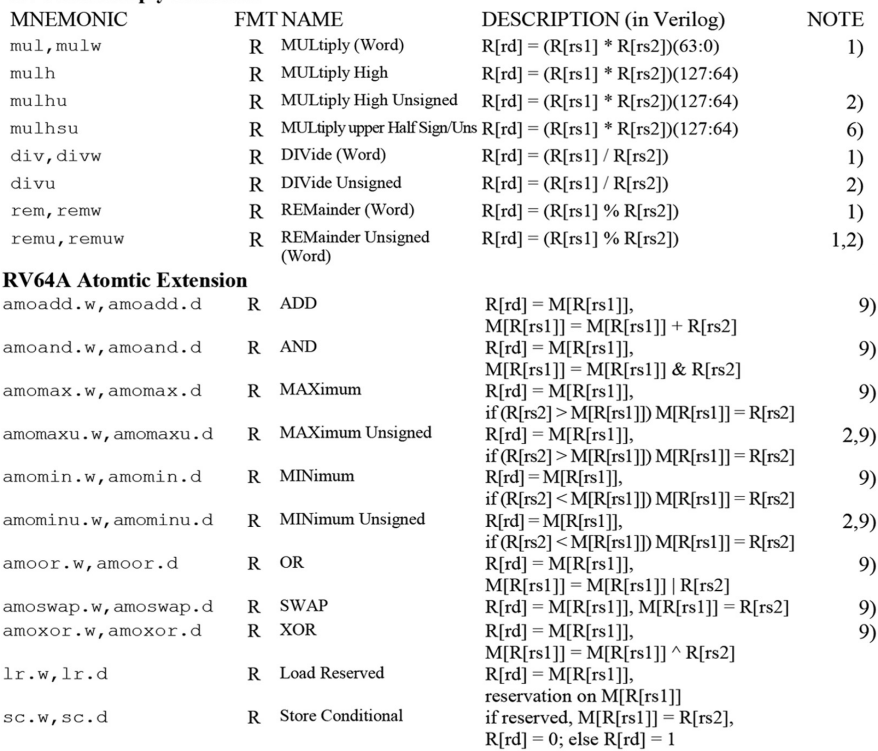

#### **CORE INSTRUCTION FORMATS**

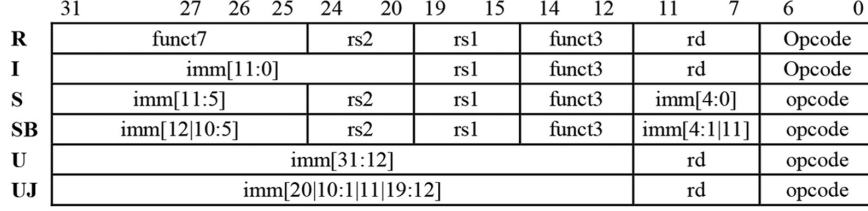

#### REGISTER NAME, USE, CALLING CONVENTION

 $\circledA$ 

| <b>REGISTER</b> | <b>NAME</b> | USE                                 | <b>SAVER</b> |
|-----------------|-------------|-------------------------------------|--------------|
| x0              | zero        | The constant value 0                | N.A.         |
| x1              | ra          | Return address                      | Caller       |
| x2              | sp          | Stack pointer                       | Callee       |
| x3              | gp          | Global pointer                      | --           |
| x4              | tp          | Thread pointer                      |              |
| $x5-x7$         | $t0-t2$     | Temporaries                         | Caller       |
| x8              | s0/fp       | Saved register/Frame pointer        | Callee       |
| x9              | s1          | Saved register                      | Callee       |
| $x10-x11$       | $a0-a1$     | Function arguments/Return values    | Caller       |
| $x12-x17$       | $a2-a7$     | Function arguments                  | Caller       |
| $x18-x27$       | $s2-s11$    | Saved registers                     | Callee       |
| $x28 - x31$     | $t3-t6$     | Temporaries                         | Caller       |
| $f0-f7$         | $ft0-ft7$   | FP Temporaries                      | Caller       |
| $f8-f9$         | $fs0-fs1$   | FP Saved registers                  | Callee       |
| $f10-f11$       | $fa0-fa1$   | FP Function arguments/Return values | Caller       |
| $f12-f17$       | $fa2-fa7$   | FP Function arguments               | Caller       |
| $f18-f27$       | $fs2-fs11$  | FP Saved registers                  | Callee       |
| $f28 - f31$     | $ft8-ftl1$  | $R[rd] = R[rs1] + R[rs2]$           | Caller       |

#### **IEEE 754 FLOATING-POINT STANDARD**

 $\circled{3}$ 

 $\circled{2}$ 

where Half-Precision Bias = 15, Single-Precision Bias = 127, Double-Precision Bias =  $1023$ , Quad-Precision Bias =  $16383$ IEEE Half-, Single-, Double-, and Quad-Precision Formats:

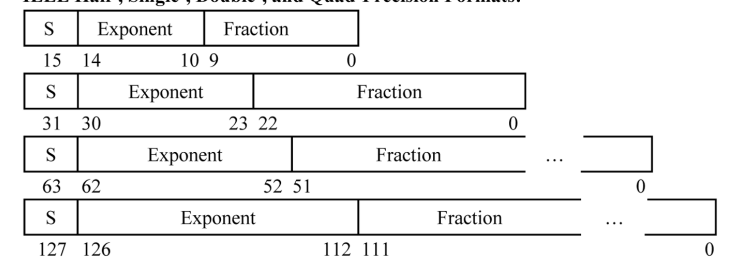

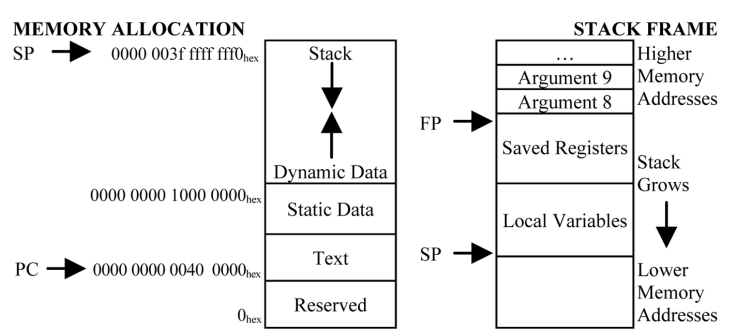

#### **SIZE PREFIXES AND SYMBOLS**

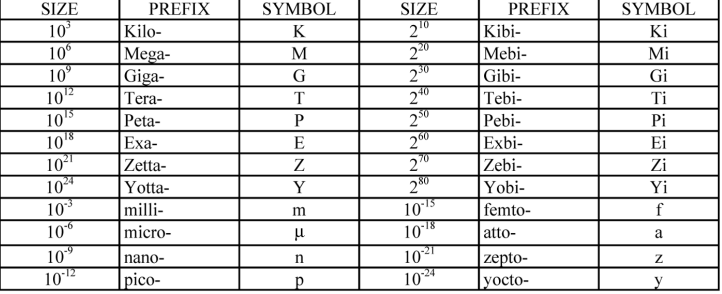

 $(-1)^{S} \times (1 + \text{Fraction}) \times 2^{\text{(Exponent-Bias)}}$